**Deccan Education Society's FERGUSSON COLLEGE** (AUTONOMOUS)

PUNE - 411 004, MAHARASHTRA, INDIA.

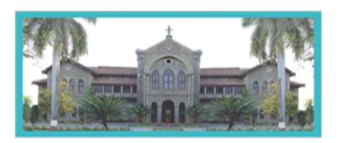

An Autonomous College (under Savitribai Phule Pune University, Pune) (ID No. PU / PN / AS / 002 / 1885) NAAC Accredited "A" Grade; CGPA 3.62 on 4 point scale College of Excellence (UGC) | Special Heritage Status by UGC | DST FIST Supported College | DBT - STAR College

## **F.Y.B.Voc Interior Design (Non-Grant) Admission Round II Notice [2022-23]**

## **Admission Round II: Table Round**

**(For the students reporting on the scheduled date and time ONLY. Admissions will be based on Merit + Category, Subject to availability of seats)**

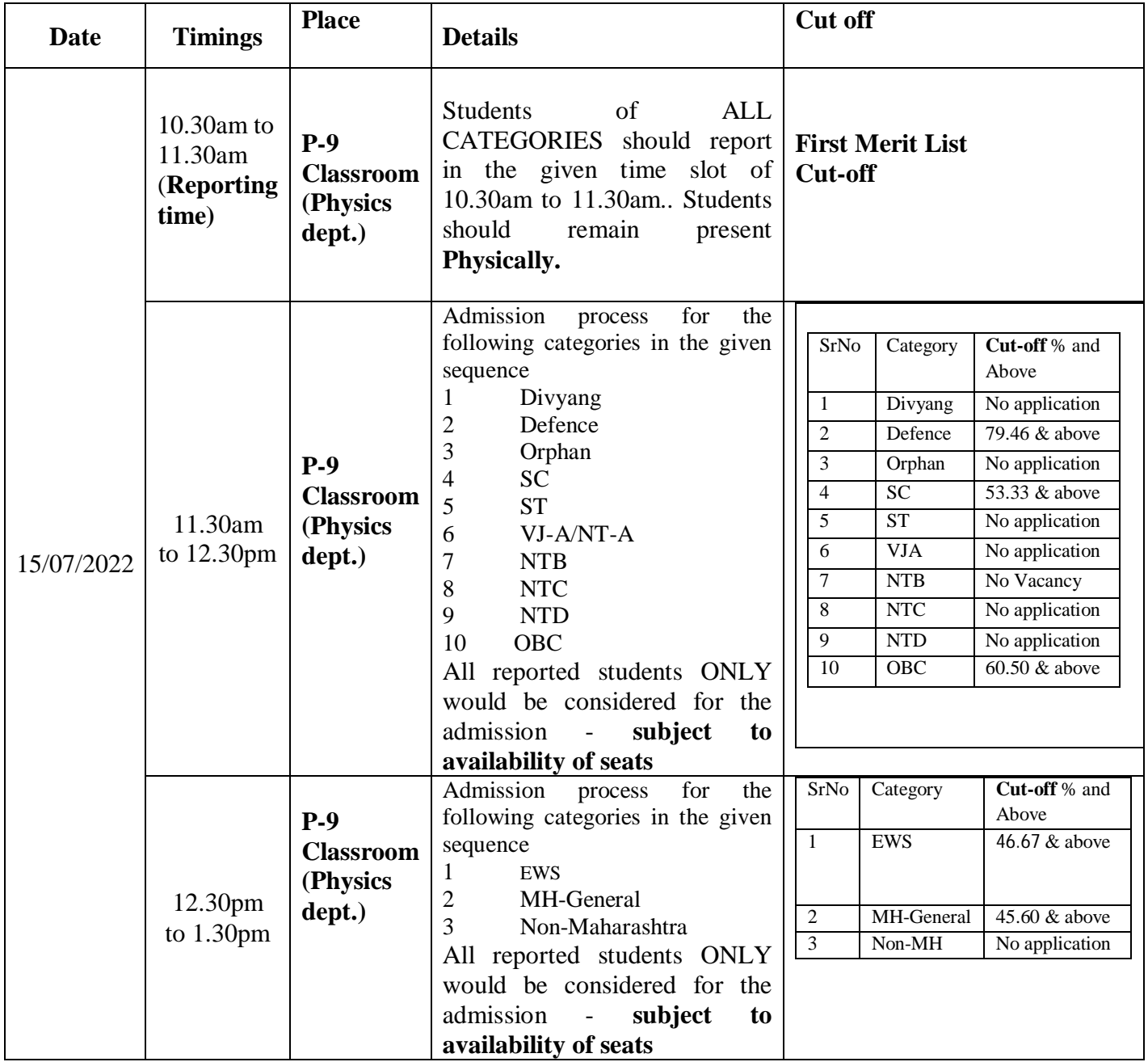

**Deccan Education Society's FERGUSSON COLLEGE** (AUTONOMOUS)

PUNE - 411 004, MAHARASHTRA, INDIA.

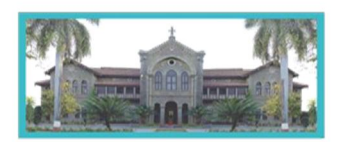

An Autonomous College (under Savitribai Phule Pune University, Pune) (ID No. PU / PN / AS / 002 / 1885) NAAC Accredited "A" Grade; CGPA 3.62 on 4 point scale College of Excellence (UGC) | Special Heritage Status by UGC | DST FIST Supported College | DBT - STAR College

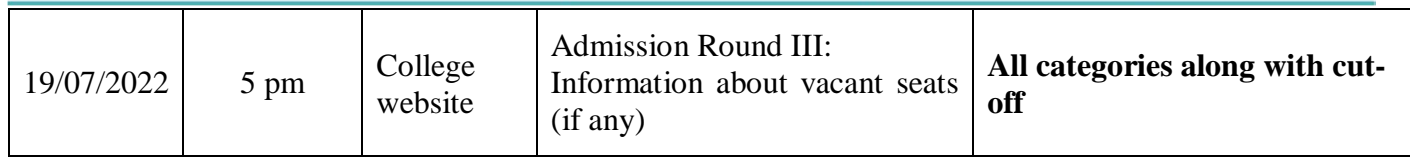

# **List of vacancies for Admission Round II**

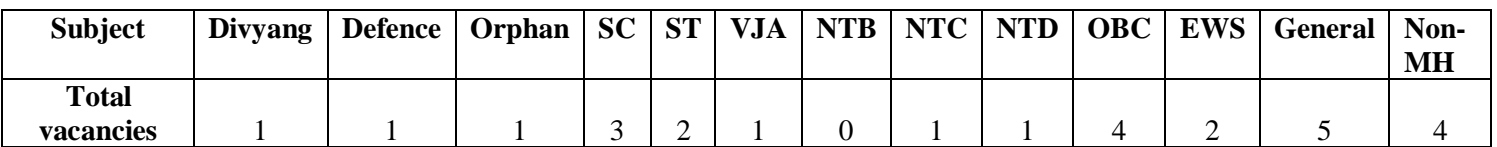

## **List of documents for admission process**

1. The candidates/applicants whose names feature in the merit list **MUST report with original documents & photocopies** as applicable.

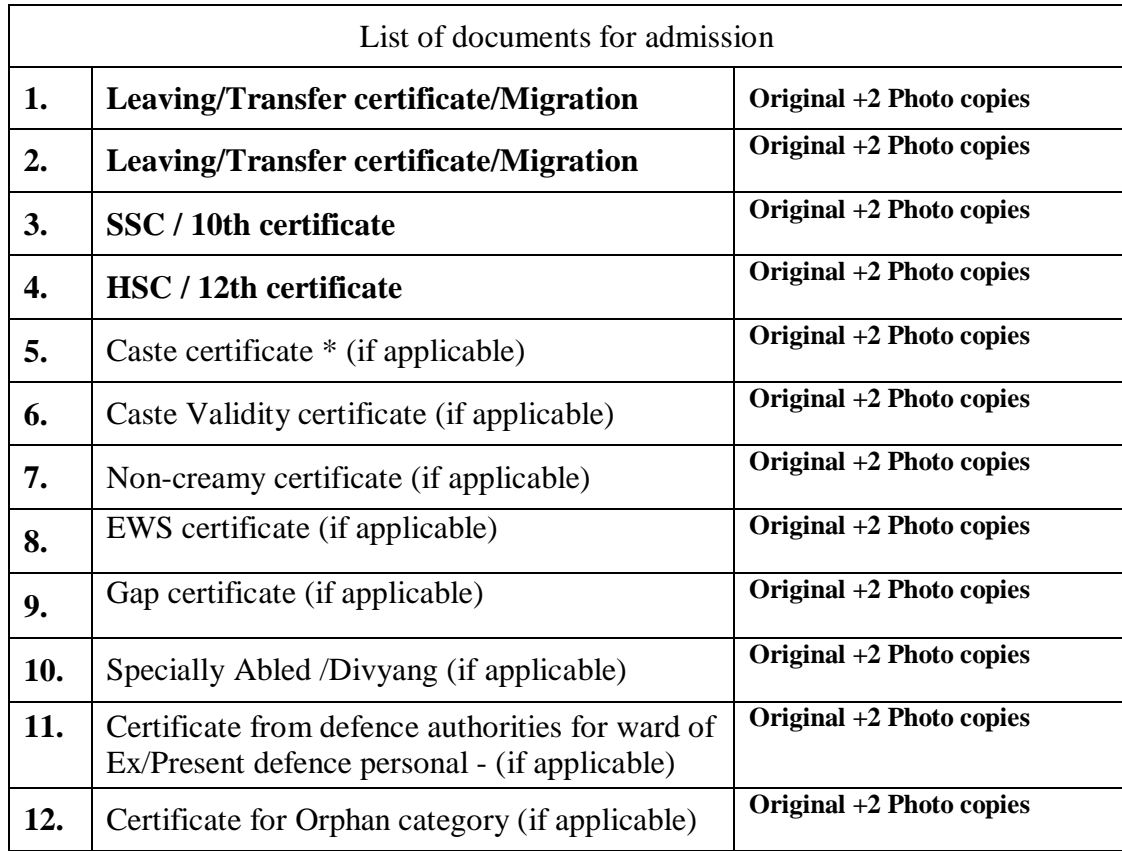

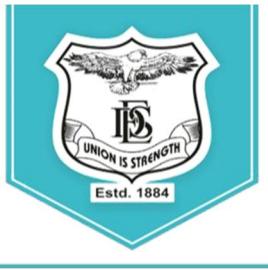

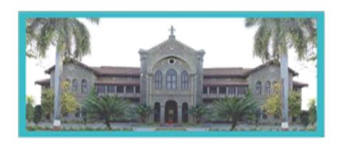

An Autonomous College (under Savitribai Phule Pune University, Pune) (ID No. PU / PN / AS / 002 / 1885) NAAC Accredited "A " Grade; CGPA 3.62 on 4 point scale College of Excellence (UGC) | Special Heritage Status by UGC | DST FIST Supported College | DBT - STAR College

# **General Instructions**

- 2. Please note that in this TABLE ROUND (Admission round II), the number of students called for admission is more than the number of **available vacancies.**
- 3. Students should physically remain present in the College for verification of documents & allocation of the seat.
- 4. During admission round II, admissions will be closed as soon as the seats/ vacancies are filled.
- 5. Seat allocation will be based on Merit + Category and availability of seats.
- 6. Reporting to the admission round; does not ensure admission in this round and it will depend on the availability of vacancies and verification of documents.
- 7. All rights regarding the admission process rest with the Principal of the college.
- *8. The link for the admission form and payment of fees will be activated ONLY AFTER verification of the relevant documents*
- 9. **Log on to https://livestudent.deccansociety.org** with your login ID and password (received in a message on your registered **mail id** and **mobile number** after documents are verified).
- 10. **Subject selection:**

After document verification & allocation of seats, students are expected to fill admission form, select a group of all 6 subjects (**All are Compulsory subjects**) and make the payment. This group of 6 compulsory subjects will be available in the admission form.

- 11. Pay the fees (fees to be deposited only **ONLINE** –use Debit card/ Credit card/ Net banking/UPI). For payment receipt, click on reprint receipt.
- 12. After payment, student should download the admission form and fee receipt for further reference.
- 13. After depositing entire fees online, students will receive a notification of fee receipt in **THREE WORKING DAYS** on their login.
- 14. Admission to the course will be confirmed only after all documents are furnished, verified and payment of fees is completed in the stipulated time period.
- 15. Students should take admission in the given stipulated time. Students failing to take admission in

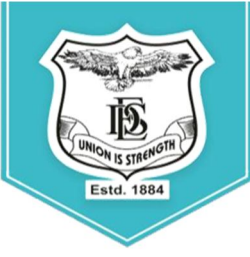

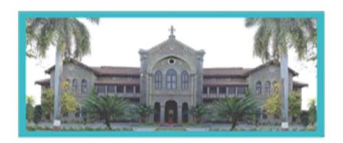

An Autonomous College (under Savitribai Phule Pune University, Pune) (ID No. PU / PN / AS / 002 / 1885) NAAC Accredited "A " Grade; CGPA 3.62 on 4 point scale College of Excellence (UGC) | Special Heritage Status by UGC | DST FIST Supported College | DBT - STAR College

this round will not have any claim in further rounds of admission.

### 16. Fee Structure for **F.Y.B.Voc Interior Design (Non -Grant)**

Maharashtra State: **Rs.79,785/-**

Non-Maharashtra: **Rs.1,38,135/-**

Vice Principal Vice Principal Principal Principal

Prof. Swati Joglekar, Dr.Nitin Kulkarni, Dr.Ravindrasing Pardeshi,

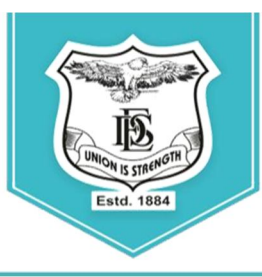

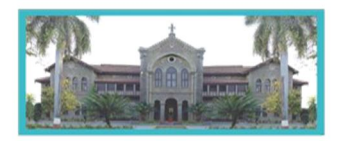

An Autonomous College (under Savitribai Phule Pune University, Pune) (ID No. PU / PN / AS / 002 / 1885) NAAC Accredited "A " Grade; CGPA 3.62 on 4 point scale College of Excellence (UGC) | Special Heritage Status by UGC | DST FIST Supported College | DBT - STAR College

LINK - https://livestudent.deccansociety.org/StudentLogin/Index/

## 1. Enter student User Name & Password

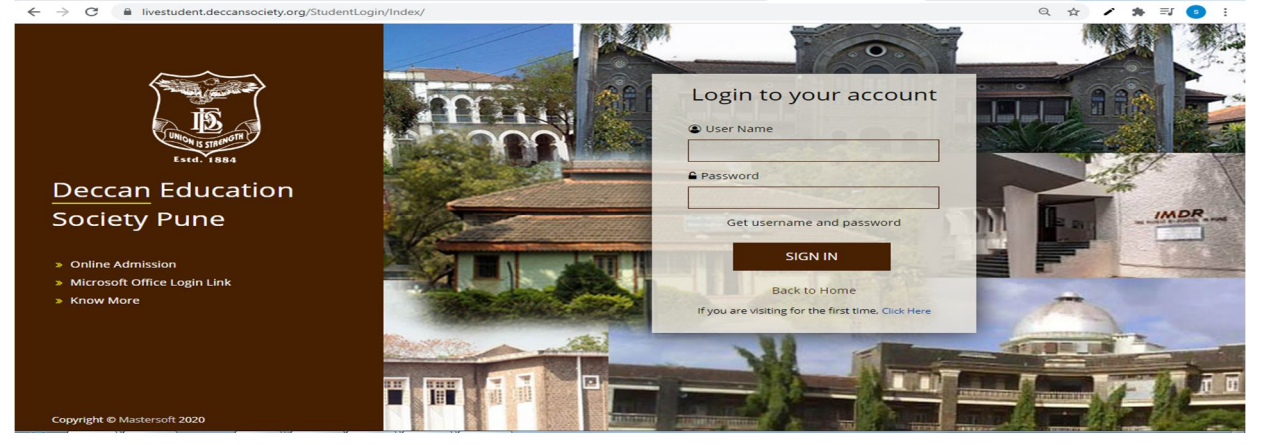

#### 2. Admission form

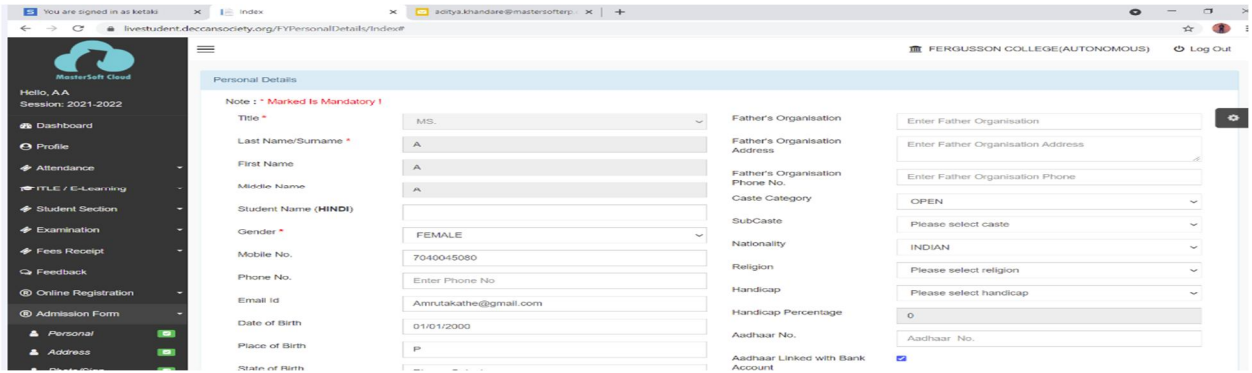

#### 3. Address Detail

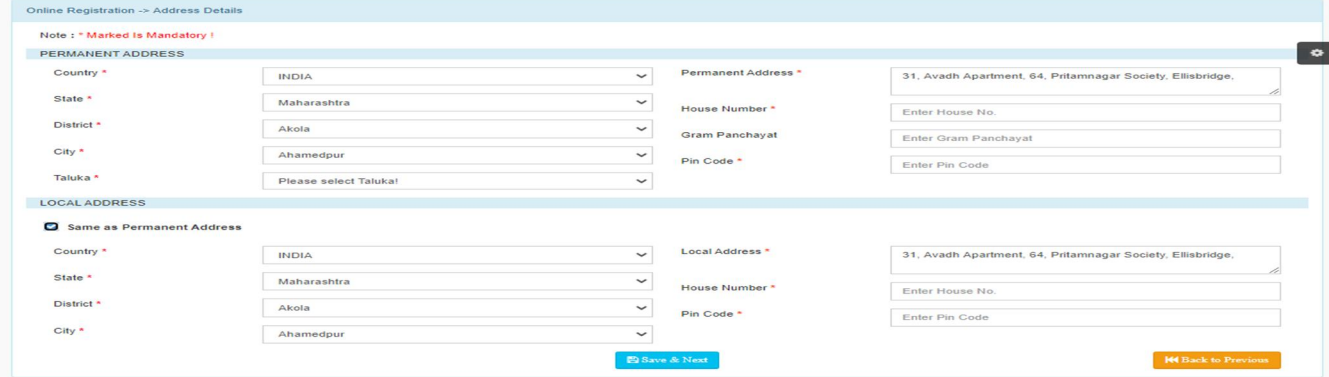

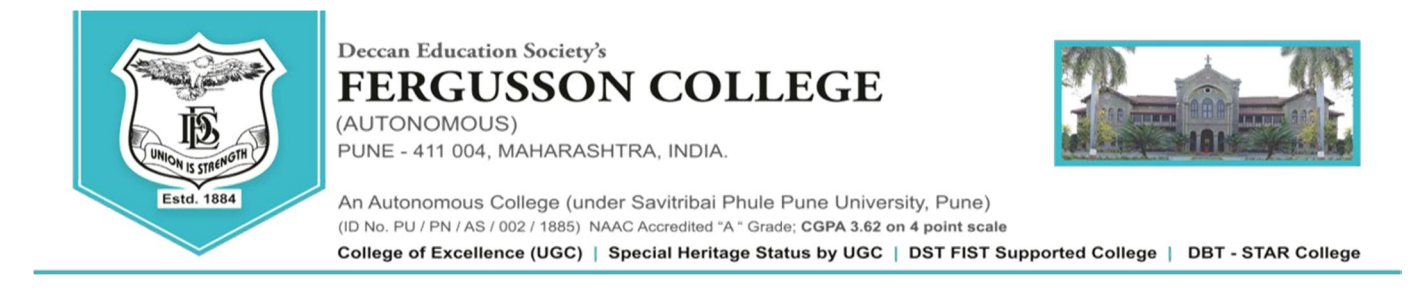

### 4. Photo and Signature Detail

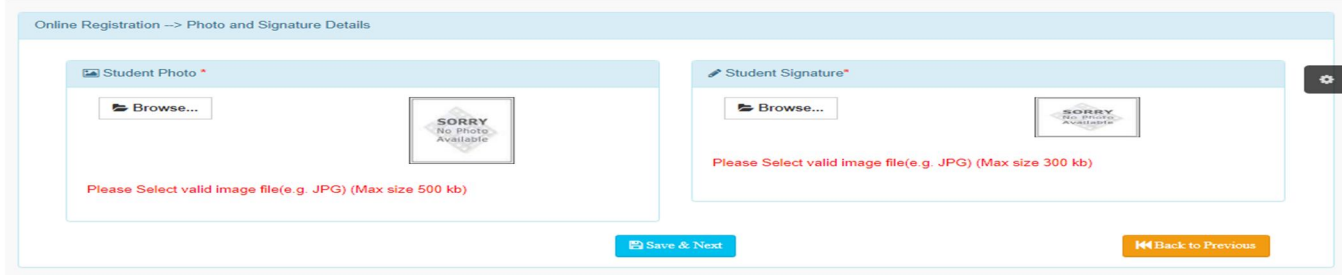

#### 5.Document

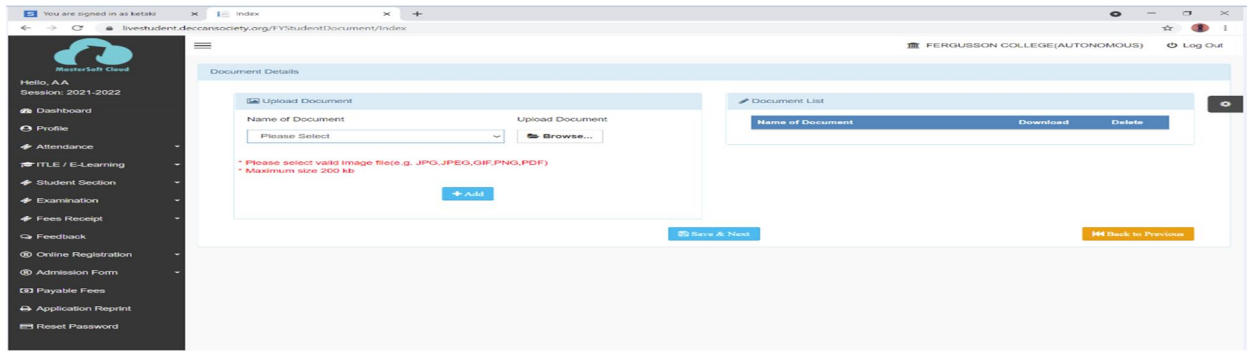

#### 6.Subject Detail

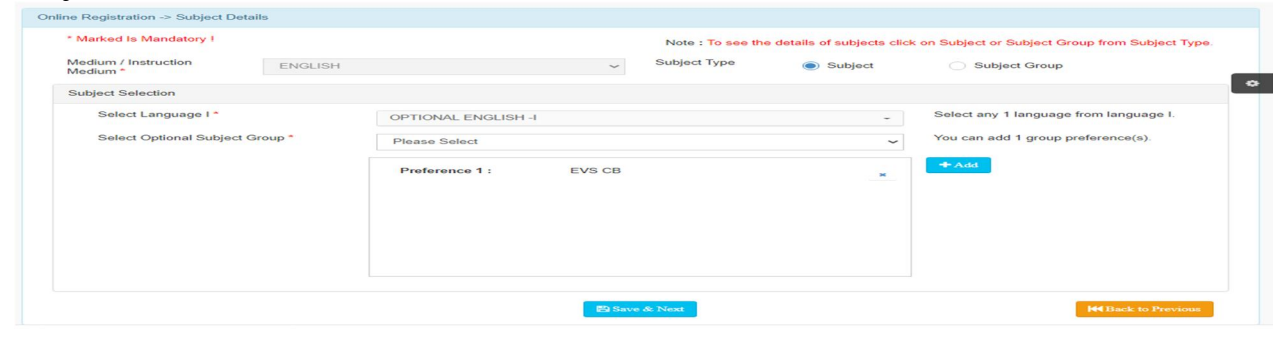

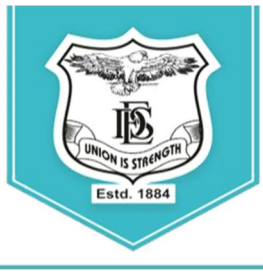

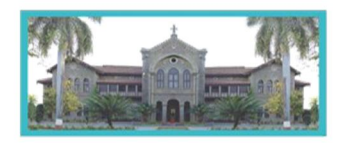

An Autonomous College (under Savitribai Phule Pune University, Pune) (ID No. PU / PN / AS / 002 / 1885) NAAC Accredited "A" Grade; CGPA 3.62 on 4 point scale College of Excellence (UGC) | Special Heritage Status by UGC | DST FIST Supported College | DBT - STAR College

## **7.Click on Confirm Click Button**: Confirm Application Print

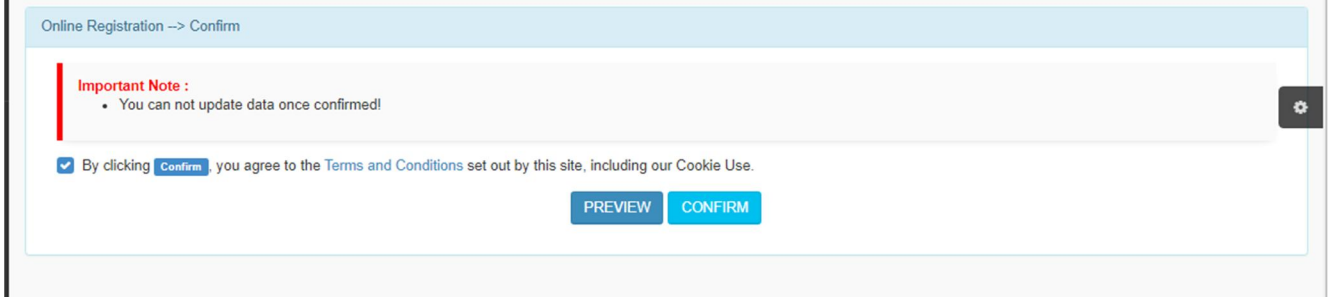

#### 8.Payable fees: Click on Pay now for fees payment

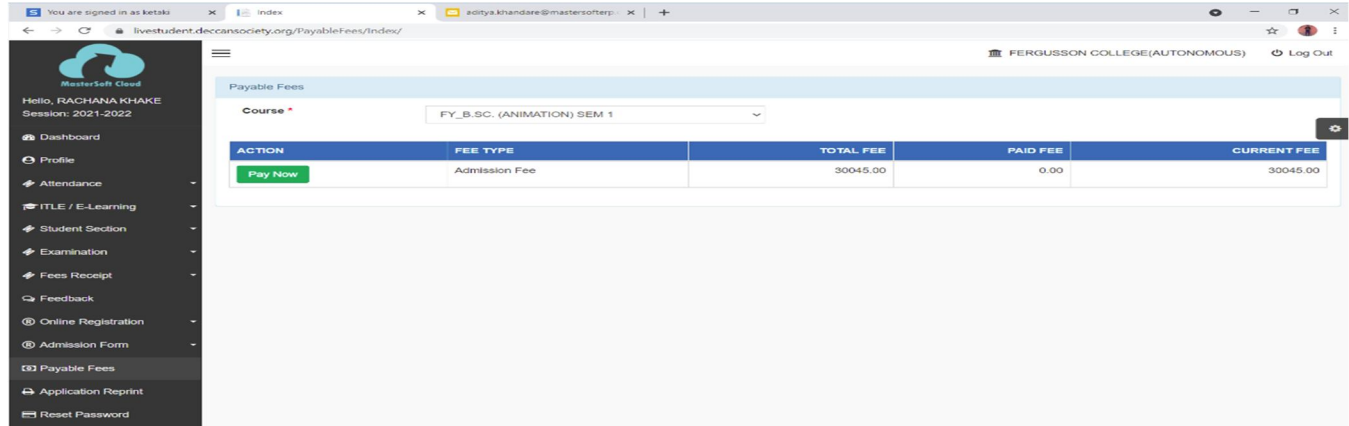

9.After payment of fees,download the admission form and fee receipt,take a printout and submit both the documents in office no 3,main building,Fergusson college **before** 19<sup>th</sup> July 2022 in between 11.00 am to 5.00 pm